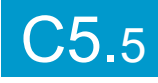

# 1 jour / 7 heures

### **Nombre de participants :** 6 au maximum

**Durée :**  1 jour / 7 heures

**Horaires :**  9h00-12h00 / 13h00-17h00

**Lieu :**  Rochefort

**Intervenant :**  Yannick SIMONET

**Moyens pédagogiques :** 

Un poste informatique par stagiaire. Stage animé par un formateur professionnel permanent du CRIR.

PC de l'animateur équipé d'un vidéoprojecteur. Support de cours remis à chaque participant.

### **Méthodes mobilisées :**

Alternance de cours et de travaux pratiques adaptés aux besoins exprimés.

**Modalités d'évaluation :**  Travaux pratiques de contrôle

#### **Validation :**

Attestation de stage. Exercices de création et de gestion de comptes sur les principaux réseaux. Quizz final.

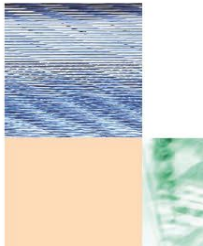

# **Objectif**

Formation adaptée aux néophytes en matière de Web social, quelles sont les principales plateformes ? (Facebook, Twitter, Instagram, etc.) pour quoi faire ? comment les utiliser ? comment les administrer

# **Prérequis**

Avoir une connaissance de base de l'outil informatique (clavier, souris), savoir naviguer sur internet (visiter des sites)

**Public** 

Tout public

Programme détaillé

1 – QU'EST-CE QUE LE WEB SOCIAL ? (2h) Le web 2.0 (Web participatif), La différence, site, blog, plateforme, réseaux, Le web nomade, Les usages collaboratifs Communiquer et améliorer sa visibilité

# <u>2 – PRINCIPAUX RÉSEAUX SOCIAUX</u>

Facebook (1h) Profil, **Utilisation** Paramètres Page pro Facebook Complément Marketplace, Jobs

Twitter (0h30) Compte, **Utilisation** Paramètres

Instagram (0h30) Compte, **Utilisation** Paramètres

Youtube (0h30) Compte. **Utilisation** Paramètres

LinkedIn (0h30) Compte, **Utilisation** Paramètres

TikTok (0h30)

3 – PANORAMA DES AUTRES RÉSEAUX (0h30) Services de messagerie (WhatsApp, Telegram),

Réseaux sociaux

S'initier et pratiquer

Partage de liens et photos, Pinterest (0h30)

4 – BIEN GÉRER SA PRÉSENCE (0h30) Page entreprise Google et Google Maps Surveiller sa e-réputation

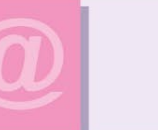

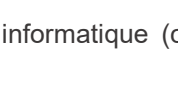

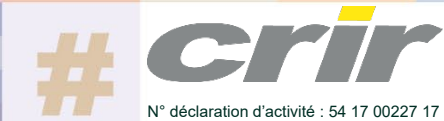

CENTRE DE RESSOURCES INFORMATIQUES DE ROCHEFORT 2 rue de l'école de dressage - BP 80282 - 17312 – ROCHEFORT Tél : 05 46 99 71 10 - Fax : 05 46 99 65 34 - contact@crir.fr - www.crir.fr

Actualisé le 19/01/2023

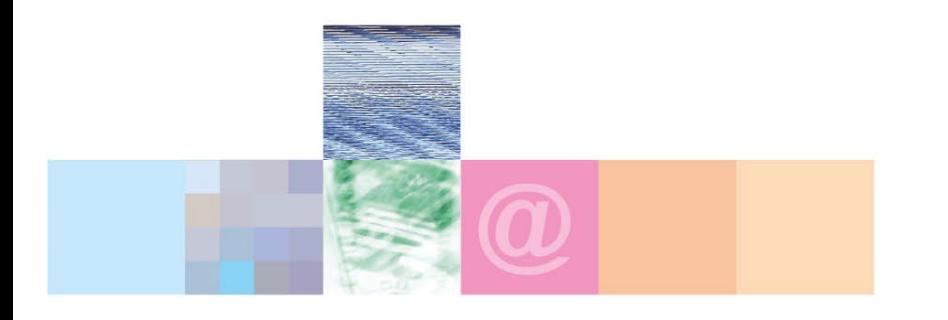

# Réseaux sociaux S'initier et pratiquer

# **Approche pédagogique :**

Les différentes séquences de formation sont mises en œuvre à l'aide des techniques pédagogiques suivantes dans le cadre d'une méthode active : Études de cas, exposés, démonstrations, exercices applicatifs...

## **Dispositif d'évaluation :**

- Évaluation diagnostique en début de formation à travers la réalisation d'un QCM
- Évaluation de la progression des apprenants au cours de la formation
- Évaluation de l'atteinte des objectifs en fin de formation à travers d'une certification, QCM ou exercice

## **Les indicateurs de résultat et de performance**

Accessible grâce au lien ci-dessous :<http://crir.fr/satisfaction-client.php>

## **Présentation de la certification TOSA :**

<http://www.crir.fr/certification-tosa.php>

# **Modalités et délais d'accès :**

Les délais d'accès moyens à la formation sont de 2 à 3 semaines à partir de la réception de l'ensemble des documents contractuels. Une inscription 48 heures avant le début de la formation est néanmoins nécessaire.

## **Accessibilité aux personnes en situation de handicap :**

La formation est accessible aux personnes en situation de handicap. Une étude des conditions d'accès et des moyens de compensation sera réalisé en amont de l'inscription afin d'identifier plus précisément les conditions de réalisation et de faisabilité de la formation. Les locaux de formation du site de sont accessibles aux personnes en situation de handicap.

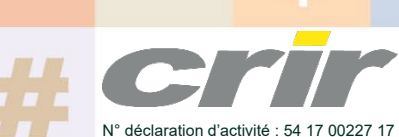

CENTRE DE RESSOURCES INFORMATIQUES DE ROCHEFORT 2 rue de l'école de dressage - BP 80282 - 17312 – ROCHEFORT Tél : 05 46 99 71 10 - Fax : 05 46 99 65 34 - contact@crir.fr - www.crir.fr

Actualisé le 19/01/2023